### **JavaScript in Hindi – जावािसप का है? पूरी जानकारी**

Md Badiruddin February 12, 2023

**JavaScript in Hindi**: **जावािसप** एक **पोगािमंग भाषा है**जो **HTML** ओर CSS के साथ-साथ <mark>वर्ल्ड वाइड वेब</mark> (W[WW\)](https://www.tutorialinhindi.com/computer-programming/programming-language-hindi/) की प्रमुख तकन[ीको](https://www.tutorialinhindi.com/html/html-hindi/)ं में से एक [है।](https://www.tutorialinhindi.com/css/css-kya-hai-hindi/) JS एक <u>ऑब्जेक्ट ओरिएंटेड भाषा</u> है जिसका उपयोग कई **वेबसाइटो** दारा वेबपेजो की **[िसिपंग](https://www.tutorialinhindi.com/computer-programming/object-oriented-programming-hindi/)** के िलए िकया जाता है।

क्या [आपक](https://www.tutorialinhindi.com/web-designing/website-hindi/)ो पता है **[जाव](https://www.solutioninhindi.com/web-page-in-hindi/)ास्क्रिप्ट** वेबसाइट की दुनिया की सबसे लोकप्रिय <u>प्रोग्रामिंग भाषा</u> है? यदि आप जावास्क्रिप्ट प्रोग्रामिंग भाषा के बारे में कुछ नही [जानतेहै।](https://www.tutorialinhindi.com/computer-programming/programming-language-hindi/#%E0%A4%AA%E0%A5%8D%E0%A4%B0%E0%A5%8B%E0%A4%97%E0%A5%8D%E0%A4%B0%E0%A4%BE%E0%A4%AE%E0%A4%BF%E0%A4%82%E0%A4%97_%E0%A4%B2%E0%A5%88%E0%A4%82%E0%A4%97%E0%A5%8D%E0%A4%B5%E0%A5%87%E0%A4%9C_%E0%A4%95%E0%A5%8D%E0%A4%AF%E0%A4%BE_%E0%A4%B9%E0%A5%88_Programming_Language_in_Hindi) तो यह **जावािसप का पिरचय** लेख मे, आप सीखेगेकी **जावािसप का है (What is JavaScript in Hindi)**, इसके लाभ आिद।

## **जावािसप का पिरचय (JavaScript Introduction िहंदी मे)**

वेब िवकास की केत मे, जावािसप (Js) भाषा सबसे**लोकिपय पोगािमंग भाषा** में से एक है, क्योंकि जावास्क्रिप्ट एक क्लाइंट-साइड और सर्वर-साइड दोनों पर उपयोग किया जाता है, जो आपको वेब पेज को इंटरैक्टिव बनानेकी अनुमित देता है।

यदि आप dynamic रूप से अपडेट की जाने वाली सामग्री बनाना चाहते हैं, मल्टीमीडिया या animation चित्रों आदि को नियंत्रित करना चाहते हैं, तो आपको जावास्क्रिप्ट सीखना चाहिए।

नोट: इससे पहले कि आप JavaScript सीखना शुरू करें, आपको पहले <u>बेसिक कंप्यूटर प्रोग्राम, एचटीएमएल (HTML)</u> और <u>सीएसएस (CSS)</u> की

## **जावािसप का है (What is JavaScript in Hindi)?**

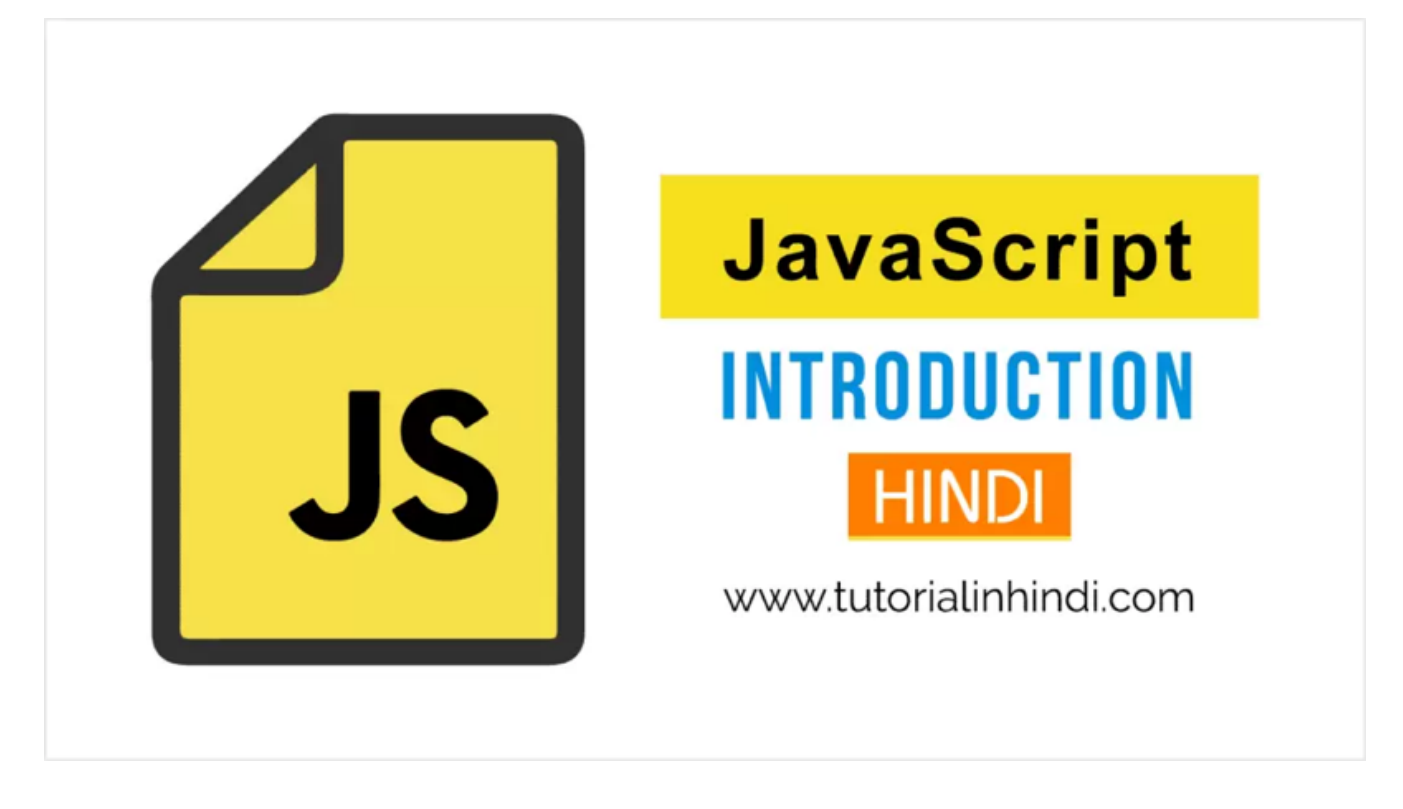

**जावास्क्रिप्ट** का संक्षिप्त नाम *Js* है। JavaScript एक टेक्स्ट आधारित **scripting** और **वेब** की दुिनया मेसबसे**लोकिपय पोगािमंग भाषा** है। यह किसी भी वेब पेज में जटिल विशेषताएं लागू करने के लिए उपयोग िकया जाता है।

मूल रूप से, *जावास्क्रिप्ट, <u>जावा प्रोग्रामिंग भाषा</u>* से प्रभावित है, इसका सिंटैक्स <u>C लैंग्वेज</u> के समान है और [ECMAScr](https://www.solutioninhindi.com/java-in-hindi/)ipt पर आधारित है, जो सन माइकोि[ससम](https://www.tutorialinhindi.com/c-language-tutorial-hindi/) दारा िवकिसत एक **िसिपंग** भाषा है। वेबसाइटो को गतिशील और इंटरैक्टिव बनाने के लिए नेटस्केप द्वारा JavaScript भाषा का िवकिसत िकया गया था।

आइए **जावास्क्रिप्ट** को थोड़ा और आसानी से समझते हैं:

वतरमान समय मे, **जावािसप** लगभग हर एक आधुिनक वेब बाउज़र (गूगल क्रोम, इंटरनेट सफारी, ऑपेरा मिनी, आदि) पर चलाया जाता

- एक पेशेवर <u>वेब डेवलपर</u> इंटरैक्टिव और गतिशील वेबसाइट बनाने के िलए हर िदन **[जावािसप](https://www.tutorialinhindi.com/career/web-developer-hindi/)** का उपयोग करता है।
- कोई वेबपेज लोड होने के बाद भी सर्वर के साथ संचार किए बिना **जावास्क्रिप्ट फ़ंक्शन** (कार्यों) चल [सक](https://www.solutioninhindi.com/server-in-hindi/)ता है।
- यह <u>ऑब्जेक्ट-ओरिएंटेड</u> क्षमताओं के साथ एक व्याख्या की गई प्रोग्रामिंग [भाषा](https://www.tutorialinhindi.com/computer-programming/object-oriented-programming-hindi/) है।
- **JavaScript** का नाम पहले**LiveScript** रखा िगया था, िफर **Netscape** इसका नाम बदल के JavaScript रखा है।
- यह एक Open और cross-platform है, यानी यह सभी platform में और FREE में JavaScript का उपयोग कर सकते है।

#### **जावािसप का उदाहरण (Example of JavaScript in Hindi)**

यदि आप जावास्क्रिप्ट के साथ वेब ब्राउजर पर पहला प्रोग्राम Hello world! या कोई भी टेक्स्ट प्रिंट करना चाहते हैं,

नीचे दिए गए <u>कोड</u> को कॉपी करें और अपने <u>कोड एडिटर</u> में पेस्ट करें और फ़ाइल का नाम [ja](https://www.tutorialinhindi.com/computer-programming/code-hindi/)vascript.html से सेव करें।

<script **type**="text/javascript">

**document**.write("Example of JavaScript in Hindi!");

इस उदाहरण में उपयोग किया गिया <script> एक HTML टैग है, अगर आप नहीं जानते है की HTML tags क्या है? तो जानिए, और All HTML tags list हिं<u>दी में</u> जानिए।

नोट: [HTML document Inline JavaScript](https://www.tutorialinhindi.com/html/all-html-tags-list-hindi/) है इसलिए file ext[ension](https://www.tutorialinhindi.com/html/html-document-hindi/) **.html** रखना आवशकता है।

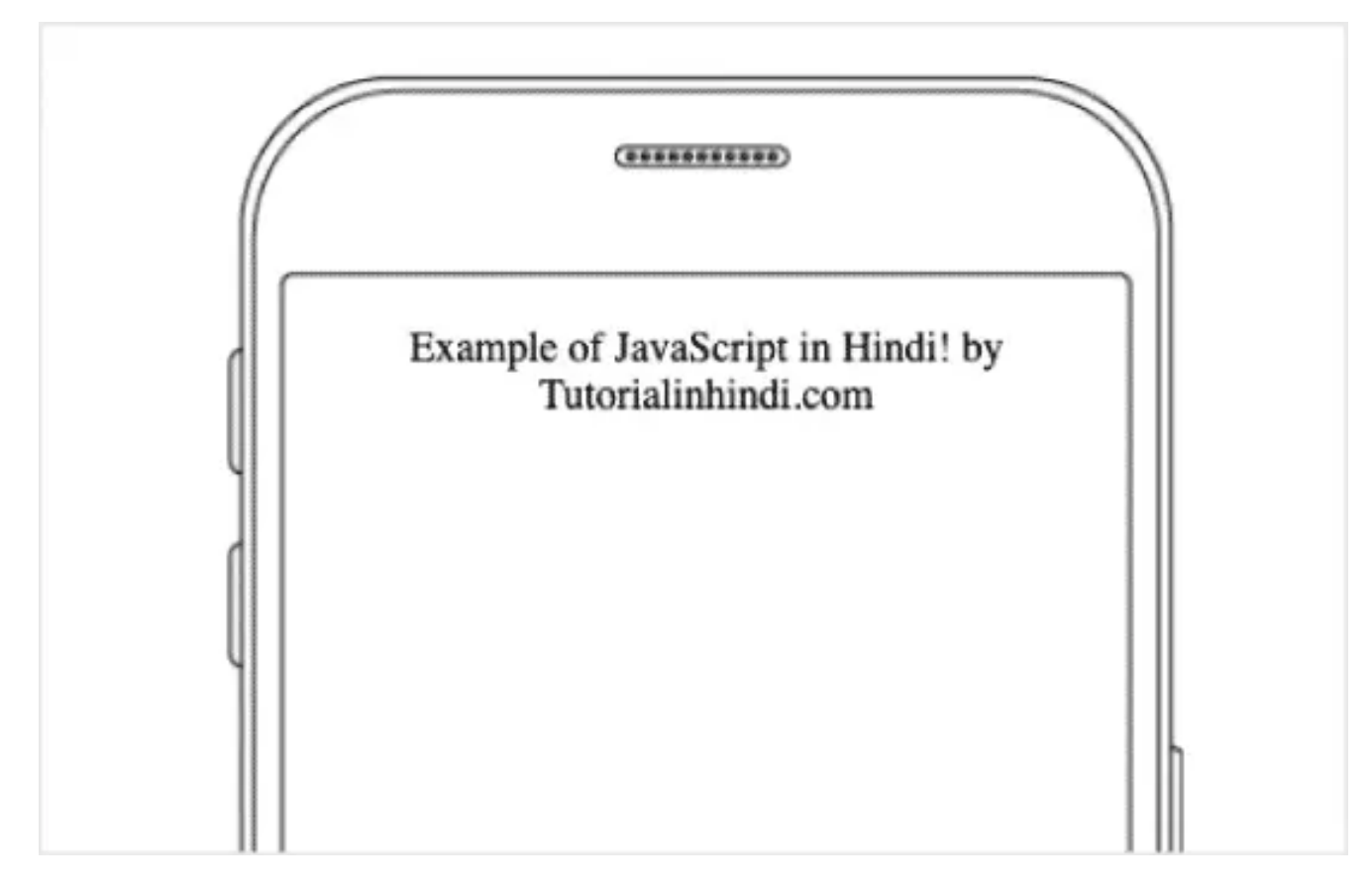

## **जावािसप केलाभ (Advantages of JavaScript in Hindi)**

#### **यहाँजावािसप केकु छ सबसेअिधक लाभ है:**

- 1. **जावास्क्रिप्ट** एक *गतिशील प्रोग्रामिंग भाषा है*।
- 2. जावािसप **सवरर लोड समय** कम करता है।
- 3. इसका उपयोग वेब पर हर जगह िकया जाता है।
- 4. जावािसप client-side बाउज़र मे**तुरंत run** हो जाती है
- 5. JavaScript एक **lightweight** और interpreted पोगािमंग भाषा है।
- 6. JavaScript एक सरल प्रोग्रामिंग भाषा है, इसे आसानी से सिखा जा सकता है।
- 7. जावािसप उपयोगकतारओ ंको वेब पेजो के साथ **इं टरैक** करनेकी अनुमित देता है।

#### **JavaScript Development Tools (Code Editor)**

जावास्क्रिप्ट का अच्छी चीजों में से एक यह है की JavaScript के लिए आपको कोई भी development tools की जररत नही है।

आप JavaScript कोड लिखना किसी भी टेक्स्ट एडिटर में कर सकते हैं, जैसे कि HTML text editor.

कोिक [JavaScript](https://www.tutorialinhindi.com/html/best-html-code-editors-hindi/) एक interpreted भाषा हैऔर अभी के सभी वेब ब्राउज़र में जावास्क्रिप्ट होता है,

इसलिए आपको compiler ख़रीदने की आवश्यकता नहीं है।

## **JavaScri[pt Cou](https://www.tutorialinhindi.com/computer-programming/compiler-hindi/)rse in Hindi**

- <u>जावास्क्रिप्ट की विशेषताएं हिंदी में जानिए</u>।
- <u>[First JavaScript Program](https://www.tutorialinhindi.com/javascript/features-javascript-hindi/) कहाँ और कैसे लिखें</u> जानिए।
- [Syntax Of JavaScript in Hindi \(JavaScript](https://www.tutorialinhindi.com/javascript/first-javascript-program-hindi/) का Code [Structure](https://www.tutorialinhindi.com/javascript/javascript-syntax-structure-hindi/) समझे)।
- JavaScript Variables in Hindi (var, let, const)।
- JavaScript के [Data Types](https://www.tutorialinhindi.com/javascript/javascript-variables-hindi/) को समझे।
- <u>जावास्क्रिप्ट [Operators in Hindi](https://www.tutorialinhindi.com/javascript/javascript-data-types-hindi/) और इसके प्रकार</u>।
- [JavaScript Output in Hindi \(Output Types\)](https://www.tutorialinhindi.com/javascript/javascript-operators-hindi/)
- [JavaScript Statements in Hindi](https://www.tutorialinhindi.com/javascript/javascript-output-types-hindi/)

## **FR[EE JavaScript Comple](https://www.tutorialinhindi.com/javascript/javascript-statements-hindi/)te Tutorial in Hindi**

अगर आप फ्री में पूरी जावास्क्रिप्ट सीखना चाहते हैं, तो नीचे दिए गए लिंक पर जाएं और अभी जावास्क्रिप्ट सीखना शुरू करें।

# **[िनषषर](https://www.tutorialinhindi.com/javascript-tutorial-hindi/)**

**जावािसप** एक उच-सरीय, गितशील, **इंटरपेटेड पोगािमंग भाषा है** जिसका उपयोग इंटरैक्टिव <u>वेबसाइट</u> और वेब-आधारित एप्लिकेशन बनाने के िलए िकया जाता है। यह [वेबसाइट](https://www.tutorialinhindi.com/web-designing/website-hindi/)ो पर गितशील ववहार को सकम बनाता है, सामग्री बदलने, उपयोगकर्ता क्रियाओं का जवाब देने और एिनमेशन बनानेजैसी चीजो की अनुमित देता है।

इस **जावस्क्रिप्ट** लेख में अपने जाना की JavaScript एक lightweight और <u>interpreted</u> प्रोग्रामिंग भाषा है। इसको वेब Scripting भाषा और संिकप [नाम](https://www.tutorialinhindi.com/computer-programming/interpreter-hindi/) **Js** सेभी जाना जाता है।

यदि आप वेब डिजाइनिंग में रुचि रखते हैं और <u>वेब डेवलपर</u> या <u>वेब</u> िडजाइनर बनना [चाहतेहै](https://www.tutorialinhindi.com/web-designing/website-designing-hindi/), तो आपको यहाँ ["Jav](https://www.tutorialinhindi.com/web-designing/website-designing-hindi/)[aScript](https://www.tutorialinhindi.com/career/web-developer-hindi/) [Progra](https://www.tutorialinhindi.com/web-designing/website-designing-hindi/)mming [Tutorial in Hindi"](https://www.tutorialinhindi.com/javascript-tutorial-hindi/) से Js को सीखना शुरू कर देना चाहिए।

मुझे उम्मीद है कि यह जावास्क्रिप्ट परिचय ट्यूटोरियल आपको **जावास्क्रिप्ट क्या है (What is JavaScript in Hindi)? समझने में** मदद करेगा।

यिद आप इस पकार की सामगी चाहतेहैया पोगािमंग PDF डाउनलोड करना चाहते तो अभी **TiH telegram** से जुड़े।

हमारे सामाजिक पृष्ठों से जुड़ें: <u>Facebook Page</u> और <u>GROUP</u>, Twitter, Instagram.